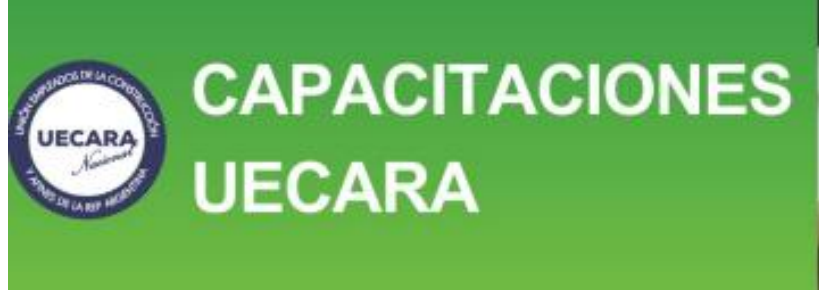

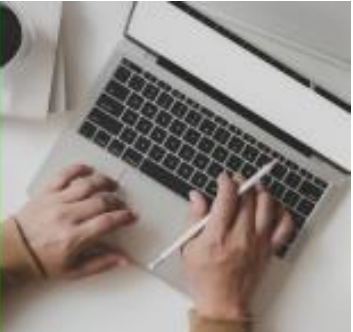

# **REVIT NIVEL BÁSICO**

## **Objetivo**

Capacita para realizar dibujos y diseños profesionales utilizando la tecnología BIM (Building Information Modeling) que permite crear simulaciones digitales de diseño para un proyecto de arquitectura.

BIM (Building Information Modeling) es una metodología que permite crear simulaciones digitales de diseño, manejando coordinadamente toda la información que conlleva un proyecto de arquitectura. Mientras CAD permite el diseño en 2D o 3D sin distinguir sus elementos, este sistema de datos incorpora el 4D (tiempo) y 5D (costos), permitiendo gestionar la información de manera inteligente durante todo el ciclo de vida de un proyecto, automatizando procesos de programación, diseño conceptual, diseño detallado, análisis, documentación, fabricación, logística de construcción, operación y mantenimiento, renovación y/o demolición.

REQUISITOS: No es necesaria ninguna experiencia previa con Revit Arquitecture. Es necesario tener experiencia en diseño, dibujo e ingeniería y en dibujo con AutoCAD.

## **Modalidad**

Presencial: para quienes puedan asistir personalmente al Centro de Capacitación de UECARA en la C.A.B.A., sito en Luís Saenz Peña 1107

A distancia: para las capacitaciones informáticas, el Centro de Capacitación de UECARA ha incorporado software que posibilita a los alumnos del Interior del País y/o aquellos que no pueden asistir presencialmente, que cuenten con una PC con conexión de internet, operar a distancia la PC que está en el aula del Centro de Capacitación. Allí se halla el docente que, además de brindar la capacitación, puede ver el trabajo de cada alumno para guiarlo y ayudarlo.

Los alumnos que participen y culminen las capacitaciones recibirán **diplomas certificados por la Universidad Tecnológica Nacional – Facultad Regional Buenos Aires.**

## **Duración**

Duración 25 hs. en 5 semanas de 2 clases de 2,5 hs. c/una.

## **Temario**

#### **Presentación del curso.**

Presentación del programa Revit Manejo de Interfase.

Concepto del programa. Acercamiento a la interfase. Barra de Diseño: Insertar Paredes Molduras-Huecos Insertar Puertas Insertar Ventanas

#### **Componentes**

Cubierta Suelo Plano de referencia. Cota/Texto. Cubiertas por perímetro, cubiertas por extrusión, cubierta por lado, cielorraso de cubierta.

Rejilla (grid)¨ Líneas. Elementos estructurales

Escaleras

Barandas Anotación Cotas Cotas de Nivel Etiquetas Símbolos Líneas auxiliares Habitación y Área Planilla de locales

Sistemas Courtain Wall

Sitios: Entorno

Diseño por Masa

Diseño desde DWG. Importar/Exportar a AutoCad y 3d Max. Vistas

Cámaras /Modelizado /Renderizado /Armado de láminas Construcción de Familias paramétricas

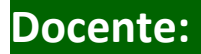

#### **Nancy Fagjenblat**

- Antecedentes académicos

Estudios de Grado:

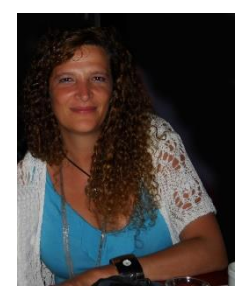

Arquitectura (Universidad de Buenos Aires – Facultad de Arquitectura y Urbanismo – 1994)

 Registro o matrícula profesional : Matricula Nº: 20.215 - CPAU (Consejo Profesional de Arquitectura y Urbanismo (CPAU) Buenos Aires)

- Antecedentes docentes

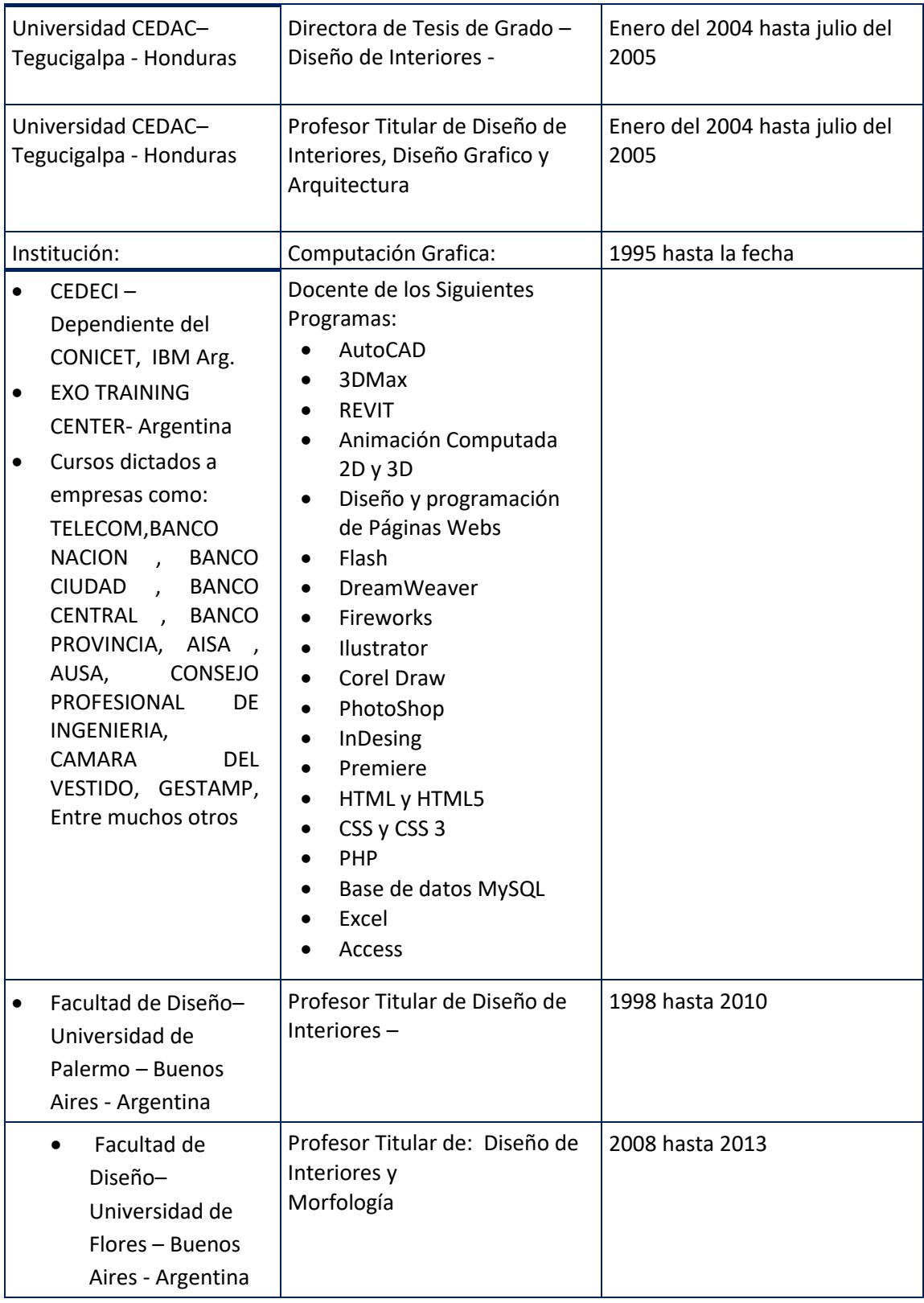